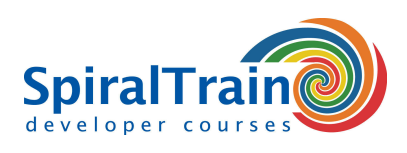

# **XAML Programming**

## **Audience XAML Programming Course**

This course is designed for experienced .NET developers who want to use XAML to develop .NET user interfaces.

## **Prerequisites Course XAML Programming**

To join this course knowledge and experience with .NET application development is required.

# **Realization Training XAML Programming**

The theory is discussed on the basis of the presentation slides and is interspersed with practical exercises. Demos are used to illustrate the concepts. The course material is in English.

# **Certification XAML Programming**

After successful completion of the course participants receive a certificate XAML Programming.

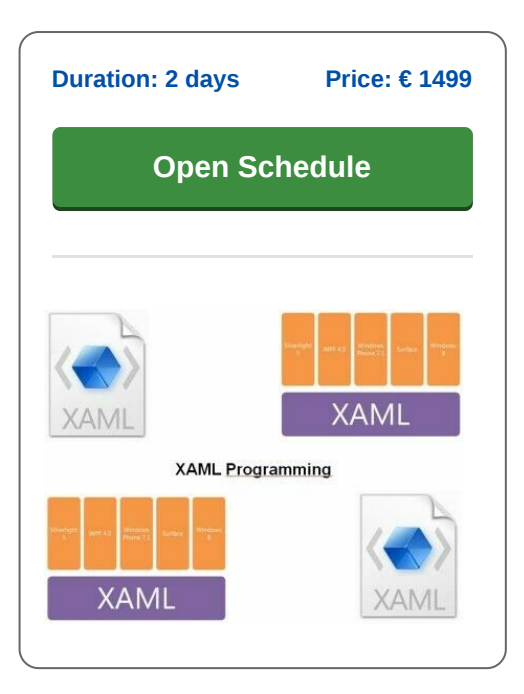

# **Content Course XAML Programming**

The course XAML Programming covers how to build user interfaces for .NET applications with Extensible Application Markup Language or XAML for short. Particular attention is paid to the use of XAML in a Windows Presentation Foundation (WPF) environment.

## **XAML Introduction**

The course XAML Programming starts with an introduction to where XAML is used and the place of XAML in the WPF (Windows Presentation Foundation) architecture.

# **XAML Basics**

Subsequently the basic XAML syntax is discussed. It is shown how to define visual elements in declarative XAML markup. Different objects and their properties are given attention.

## **Data Binding**

Also covered is how to deal with data binding and how events on user interface elements can be linked to code. It is explained how the XAML markup is separated from the business logic in code behind files containing partial class definitions.

## **Graphics**

The treatment of the use of the graphical elements in XAML is also included in the XAML Programming course. The central canvas will be discussed and the use of shapes, brushes, text and images is covered.

# **Animation**

The various forms of animation in XAML User Interfaces are also reviewed. The use of triggers, color animation, animation with keyframes and programmatic animation are demonstrated.

# **3D**

The course XAML Programming is concluded with how you can create three dimensional User Interfaces in XAML. 3D Viewports, Camera Points of View and 3D Brushes are then treated.

**info@spiraltrain.nl** www.spiraltrain.nl Tel.: +31 (0) 30 – 737 0661

**Locations** Houten, Amsterdam, Rotterdam, Eindhoven, Zwolle, Online

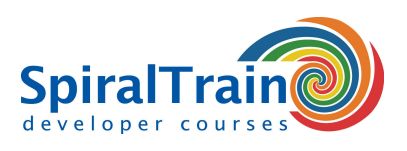

# **Modules Course XAML Programming**

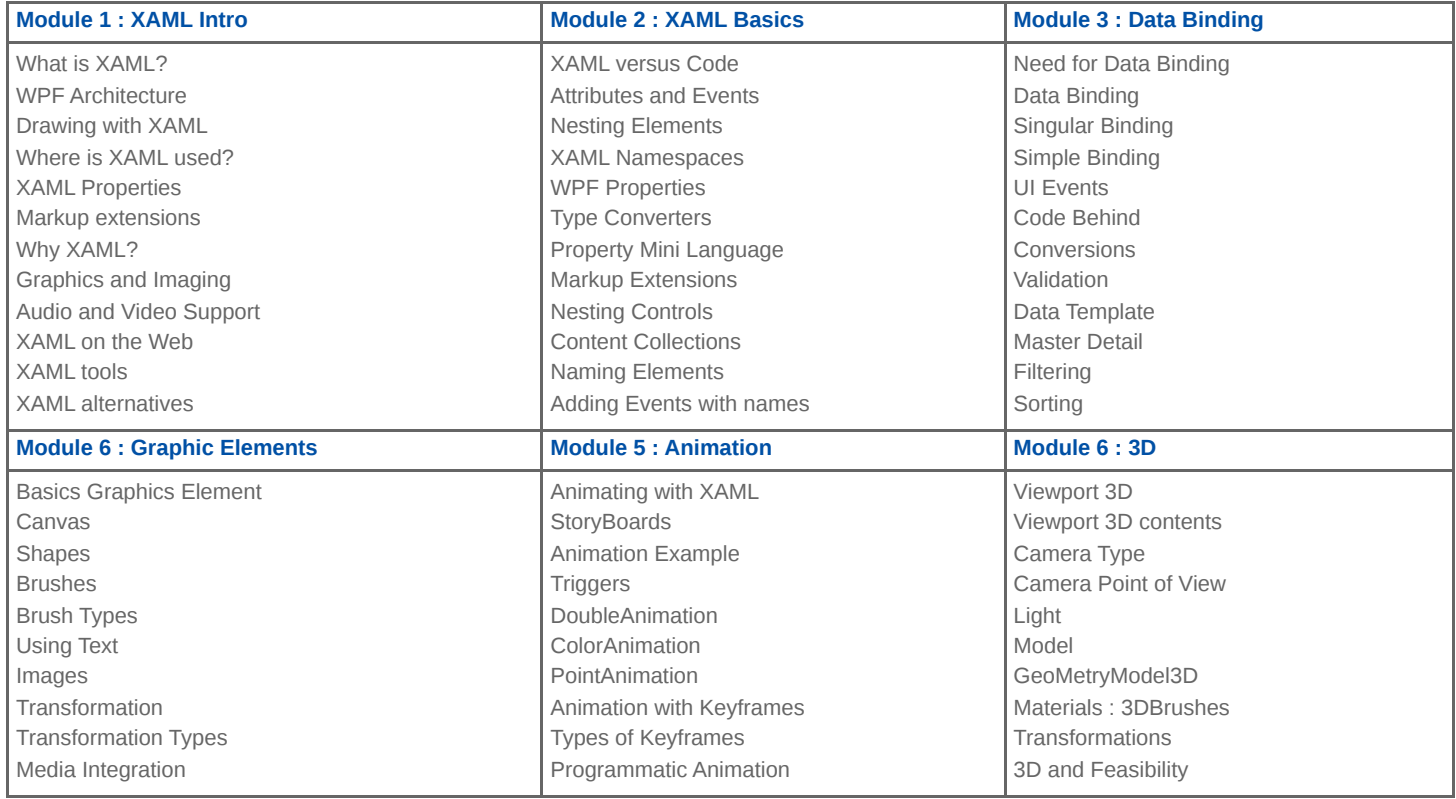

**Locations** Houten, Amsterdam, Rotterdam, Eindhoven, Zwolle, Online